# Media Sanitization Guideline

Media is the material carrying data, such as paper or electronic storage devices. Media sanitization is a process of removing data from media so that it cannot be retrieved or reconstructed. It is a key step in assuring data confidentiality.

When data is no longer needed it should be sanitized from the media that it was on. Some examples of when media sanitization should be employed may include:

- A device is transferring ownership,
- A device is at the end of its useful life and will be retired or surplused, or
- Data retention is no longer allowed by contract or regulation and must be destroyed.

There are multiple ways that media can be sanitized. The method used should be based on the sensitivity of the data; however, available methods can vary depending on the media type and its manufacturer. The most restrictive method available should be used when possible. This guidance document can be used to help the Vanderbilt community practice appropriate measures for keeping VU data safe.

Once you have determined that media needs to be sanitized, use the decision flow to help guide which method to use.

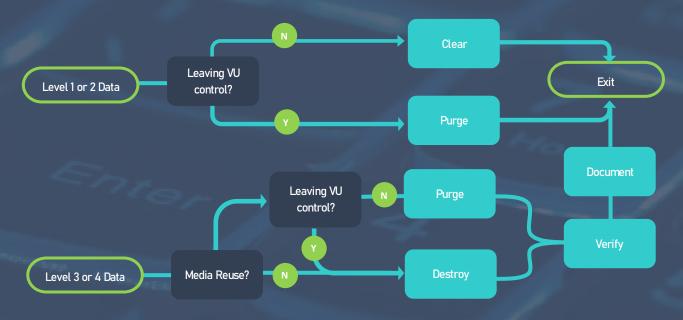

See Vanderbilt's <u>Data Classification Policy</u> for more information on data sensitivity levels.

Full details can be found in NIST SP800-88: Guidelines for Media Sanitization.

Additional guidance can be found at Educause Guidelines for Information Media Sanitization.

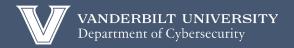

## Sanitization Methods

| Media Type                      | Examples                                            | Clear                                                                                                    | Purge                                                                                                    | Destroy                                                                                                    |
|---------------------------------|-----------------------------------------------------|----------------------------------------------------------------------------------------------------|----------------------------------------------------------------------------------------------------|----------------------------------------------------------------------------------------------------|
|                                 |                                                     | Applying software or hardware products to overwrite target data with non-sensitive data or using a menu option to reset to the factory state. It cannot be used on damaged media or if the media is not rewritable. | Applying software or hardware products to overwrite target data with non-sensitive data or using a menu option to reset to the factory state. It cannot be used on damaged media or if the media is not rewritable. | Applying physically destructive techniques to render data recovery infeasible and subsequently the makes the media unusable.  Destroying also clears and purges. |
| Magnetic Media                  | Magnetic disks and tapes, ATA/SCSI Hard Disk Drives | Overwrite using at least 1 pass of a random, fixed value (e.g., all zeros) or non-sensitive signals                                                                                                    | Degauss, Secure erase<br>unit, or Sanitize with<br>overwrite or cryptographic<br>erase                                                                                                    | Incinerate or Shred                                                                                                    |
| Flash Based Storage             | Solid State Drives, memory cards                    | Overwrite using at least 1 pass of a random, fixed value (e.g., all zeros) or non-sensitive signals                                                                                                    | Sanitize with block erase or cryptographic erase                                                                                                    | Shred, Disintegrate, Pulverize, or Incinerate                                                                                                    |
| Locally Attached<br>Hard Drives | USB, Firewire                                       | Overwrite using at least 1 pass of a random, fixed value (e.g., all zeros) or non-sensitive signals                                                                                                    | Not always available, refer<br>to the manufacturer                                                                                                    | Shred, Disintegrate, Pulverize, or Incinerate                                                                                                    |
| Optical Media                   | CD/DVD, Blu-ray disk                                | N/A                                                                                                    | N/A                                                                                                    | Optical disk grinding,<br>Incinerate, Shred                                                                                                    |
| Network Device<br>(             | Router, switch                                      | Perform full manufacturer's reset                                                                                                    | Not always available, refer to the manufacturer                                                                                                    | Shred, Disintegrate, Pulverize, or Incinerate                                                                                                    |
| Office Equipment                | Printer, fax, etc.                                  | Perform full manufacturer's reset                                                                                                    | N/A                                                                                                    | Shred, Disintegrate,<br>Pulverize, or Incinerate                                                                                                    |
| Paper                           | Paper, microform                                    | N/A                                                                                                    | N/A                                                                                                    | Cross cut shred, Disintegrate, Pulverize, or Incinerate to white ash                                                                                             |

## How do I accomplish sanitization at VU?

#### Clear

Contact your IT administrator (e.g., for VUIT-managed electronic devices <u>submit a ticket</u>). Alternatively, see the table of Example Clearing Software for potential clearing tools.

### **Purge**

Contact your IT administrator (e.g., for VUIT-managed electronic devices submit a ticket).

### **Destroy**

- Paper: Use Shred-It containers.
- Electronic devices in the VUIT Data Center: <u>Submit a ticket</u> to VUIT's <u>Network Operations</u> Center.
- All other electronic devices: <u>Submit a ticket</u> to the <u>FutureVU Sustainability</u> office (i.e., Campus Recycling Program, Computer and Electronics Waste).

### FAQs

What is Cryptographic Erase?

A purging method in which the Media Encryption Key (MEK) for the encrypted target data (or the Key Encryption Key – KEK) is sanitized, making recovery of the decrypted target data infeasible.

What does it mean to degauss?

A purging method that reduces the magnetic flux to virtual zero by applying a reverse magnetizing field. Degaussing any current generation hard disk will typically render the drive permanently unusable since these drives store track location information on the hard drive. Also called demagnetizing.

What is a full manufacturer's reset?

A clearing method that deletes the file pointers but does not directly rewrite storage contents.

In the decision flow, what does it mean to verify?

The process of testing the media to ensure the data cannot be read.

In the decision flow, what does it mean to document?

The process of recording sanitization completion details such as Media type/manufacturer/model/serial #, Media owner/data owner/data classification; Sanitization method used/tool used/person performing method/verification.

## Example Software for Clearing

|                                 |                          | Compatible Operating Systems |                     |                        |                                                                                                    |
|---------------------------------|--------------------------|------------------------------|---------------------|------------------------|----------------------------------------------------------------------------------------------------|
| Software<br>Application         | License /<br>Cost Type   | Windows                      | MacOS               | Linux                  | Description                                                                                                    |
| Darik's Boot and<br>Nuke (DBAN) | Shareware                | Yes                          | Yes                 | Yes                    | Data erasure for full volumes or partitions. Terminal interface.                                                                             |
| <u>Disk Utility</u>             | Freeware                 |                              | Panther or<br>later |                        | Data erasure for full volumes or partitions. Application with a graphical user interface.                                                    |
| <u>Disk Wipe</u>                | Freeware                 | XP or later                  |                     |                        | Data erasure for full volumes or partitions. Application with a graphical user interface.                                                    |
| <u>Eraser</u>                   | Freeware                 | Windows 7 or later           |                     |                        | Data erasure for full volumes,<br>partitions, and single<br>files. Application with a<br>graphical user interface.                           |
| <u>KillDisk</u>                 | Free and<br>Professional | Windows                      | <u>MacOS</u>        | <u>Linux</u>           | Data erasure for full volumes or partitions. Application with a graphical user and command-line interfaces. Provides completion certificate. |
| <u>dd</u>                       | Freeware                 |                              | Panther or<br>later | Kernel 2.0<br>or later | Data erasure for full volumes,<br>partitions, and single<br>files. Command-line tool.                                                        |
| <u>Shred</u>                    | Freeware                 |                              | Panther or<br>later | Kernel 2.0<br>or later | Built-in dd, wipe and shred tools.                                                                                                    |
| <u>sDelete</u>                  | Freeware                 | Vista / 2008<br>or later     |                     |                        | Data erasure for full volumes,<br>partitions, and single<br>files. Command-line tool.                                                        |
| Secure rm                       | Freeware                 | Vista or later               |                     | Kernel 2.0<br>or later | Data erasure for full volumes,<br>partitions, and single<br>files. Command-line tool.                                                        |
| <u>Wipe</u>                     | Freeware                 |                              |                     | Kernel 2.0<br>or later | Data erasure for full volumes, partitions, and single files. Command-line tool.                                                              |

## Example Media Sanitization Form

### Data Owner Information

| Owner Name & Title    | Fname Lname, Professor   |  |  |
|-----------------------|--------------------------|--|--|
| Owner Email           | email@vanderbilt.edu     |  |  |
| Other Contact Name(s) | Fname Lname, Lab Manager |  |  |
| Other Email           | email@vanderbilt.edu     |  |  |

#### Sanitization Information

| Data Classification          | Level 1 Public Level 3 Restricted Level 2 Private Level 4 Critical |  |  |  |  |
|------------------------------|--------------------------------------------------------------------|--|--|--|--|
| Media Type                   | CD/DVD, USB, etc.                                                  |  |  |  |  |
| Manufacturer / Make / Serial | Companyname / Version N / #1234                                    |  |  |  |  |
| Sanitization Method          | Clear / Purge / Destroy                                            |  |  |  |  |
| Sanitization Date            | 00/00/0000                                                         |  |  |  |  |
| Proof                        | Certificate of destruction / screenshot / or task results          |  |  |  |  |
|                              |                                                                    |  |  |  |  |